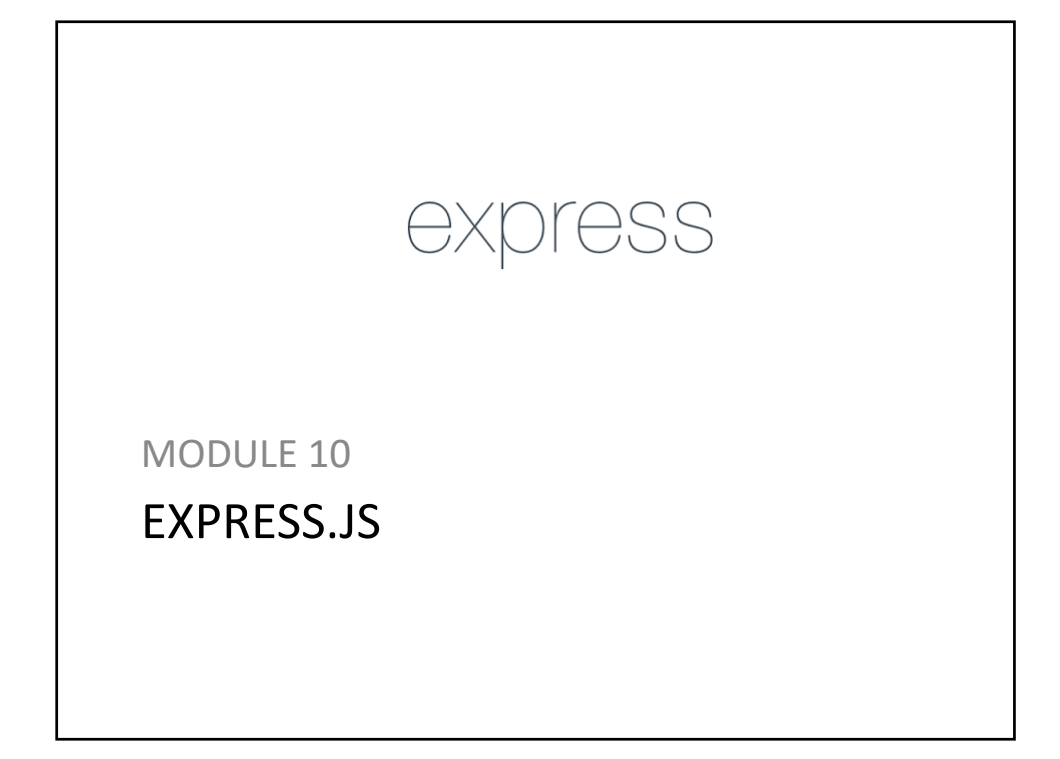

## **Express**

- > Easy route URLs to callbacks
- > Middleware (from Connect)
- > Environment based configuration
- > Redirection helpers
- > File Uploads

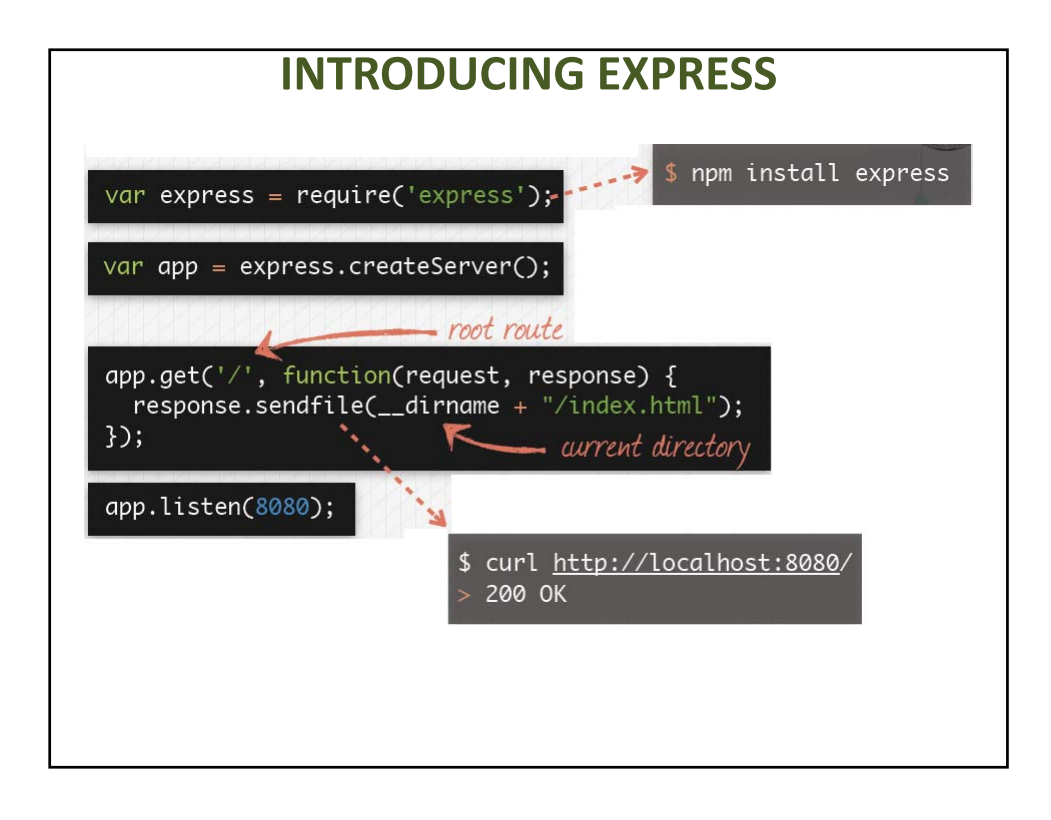

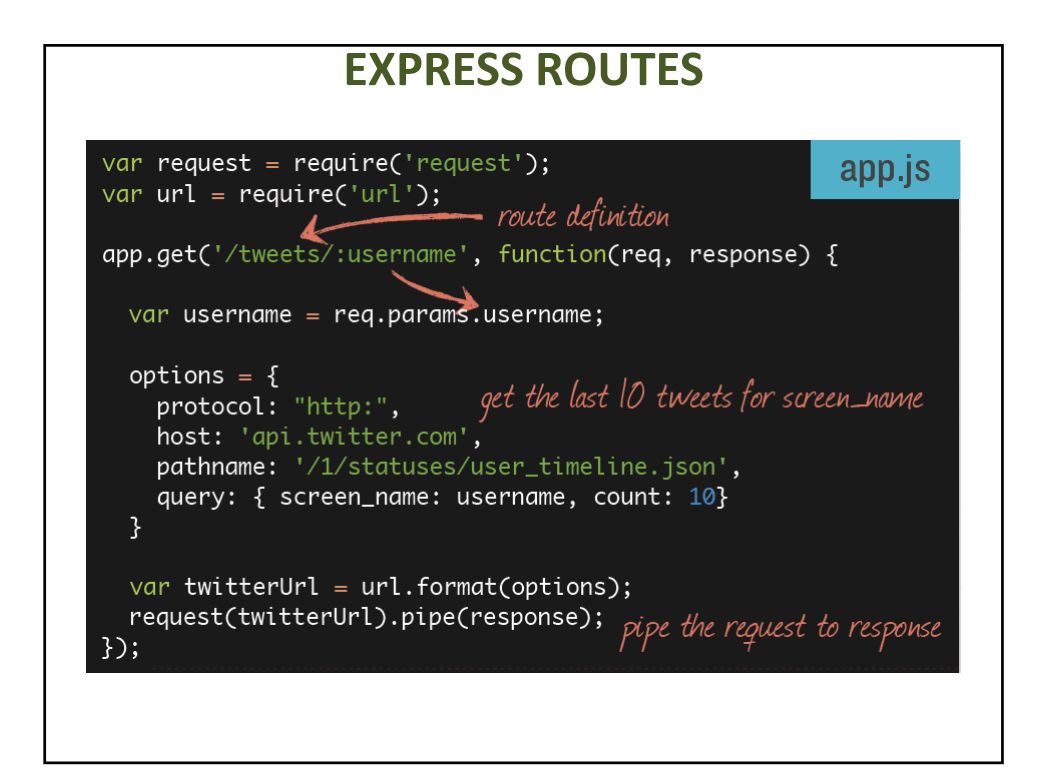

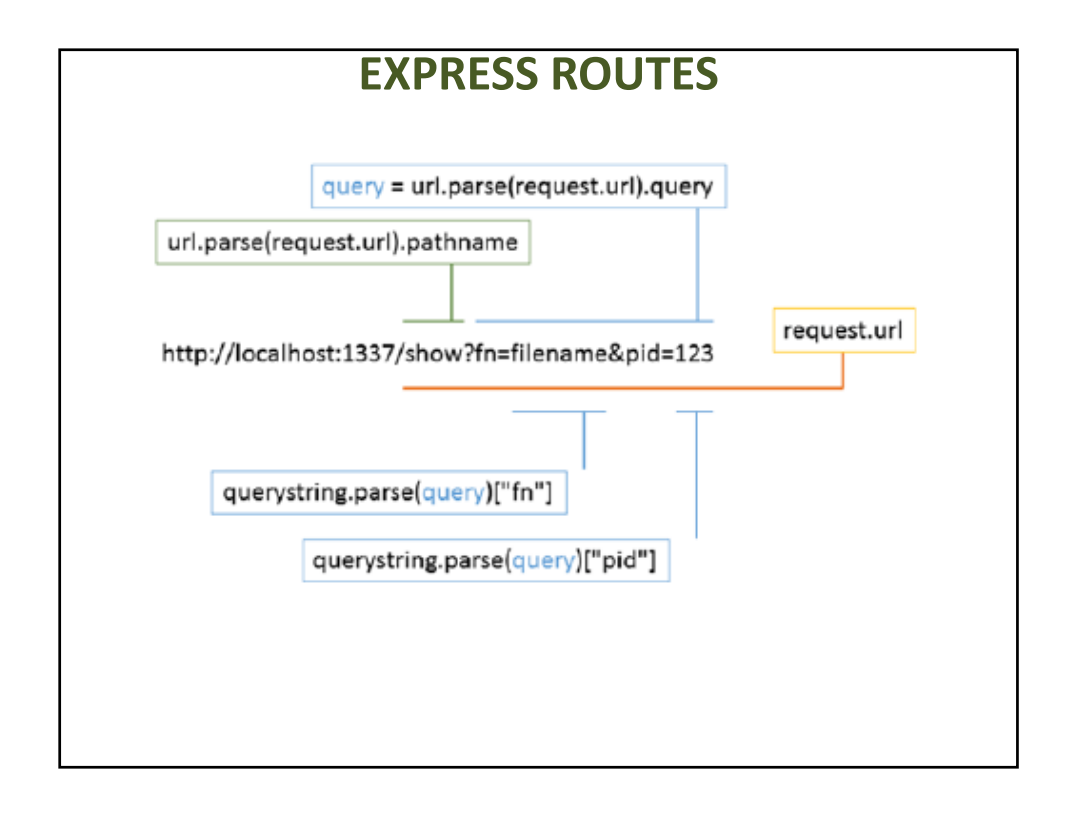

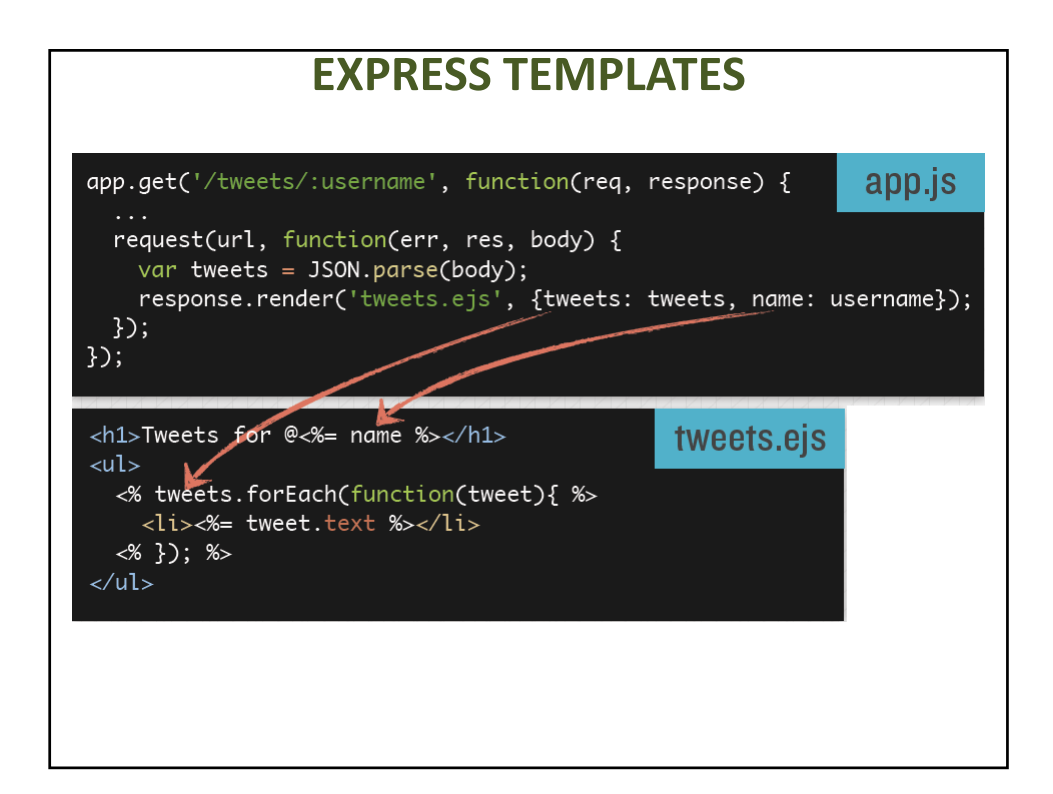